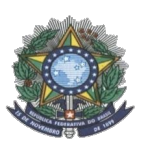

**MINISTÉRIO DA EDUCAÇÃO SECRETARIA DE EDUCAÇÃO PROFISSIONAL E TECNOLÓGICA INSTITUTO FEDERAL DE EDUCAÇÃO, CIÊNCIA E TECNOLOGIA DO AMAZONAS PRÓ-REITORIA DE ENSINO DIRETORIA DE GESTÃO ACADÊMICA COORDENAÇÃO GERAL DE PROCESSOS SELETIVOS**

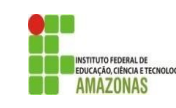

# **CHAMADA PÚBLICA 01**

A Comissão de Processo Seletivo Acadêmico Institucional Local do IFAM – *campus* **São Gabriel da Cachoeira** informa que estarão abertas inscrições para preenchimento de **06** vagas remanescentes do Curso Técnico de Nível Médio em Administração, na forma integrada modalidade PROEJA.

Os interessados deverão realizar novas inscrições em [http://aguia.ifam.edu.br/concurso.aspx?cod\\_concurso=3581](http://aguia.ifam.edu.br/concurso.aspx?cod_concurso=3581) ou entregar o formulário de inscrição, anexo I, no protocolo do Campus em horário comercial. As inscrições ocorrerão de 15 a 24 de fevereiro de 2021.

Os candidatos deverão informar, no padrão de 0,00 a 10,00, as médias de Língua Portuguesa, Matemática e Ciências, do 7° (sétimo) e 8° (oitavo) anos do Ensino Fundamental. Caso suas notas não sejam no padrão de 0,00 a 10,00, consultar a Tabela de Equivalência no Anexo II desta Chamada.

As médias serão somadas e divididas por 6 resultando na Nota Final. A classificação se dará, em Ampla Concorrência, pela ordem decrescente da Nota Final e será publicada no mural e/ou no site do *campus* São Gabriel da Cachoeira no dia 26 de fevereiro de 2021.

As chamadas para matrículas ocorrerão conforme disponibilidade de vagas, respeitando a classificação dos candidatos.

**São Gabriel da Cachoeira - AM, 12 de fevereiro de 2021.**

Comissão de Processo Seletivo Acadêmico Institucional Local – IFAM *Campus* São Gabriel da Cachoeira Portaria N° 215 – GAB/IFAM/CSGC, 01/10/2020.

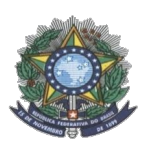

#### **MINISTÉRIO DA EDUCAÇÃO SECRETARIA DE EDUCAÇÃO PROFISSIONAL E TECNOLÓGICA INSTITUTO FEDERAL DE EDUCAÇÃO, CIÊNCIA E TECNOLOGIA DO AMAZONAS PRÓ-REITORIA DE ENSINO DIRETORIA DE GESTÃO ACADÊMICA COORDENAÇÃO GERAL DE PROCESSOS SELETIVOS**

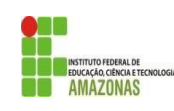

## **ANEXO I – FORMULÁRIO DE INSCRIÇÃO**

**FORMULÁRIO DE INSCRIÇÃO – CHAMADA PÚBLICA**

### **DADOS PESSOAIS**

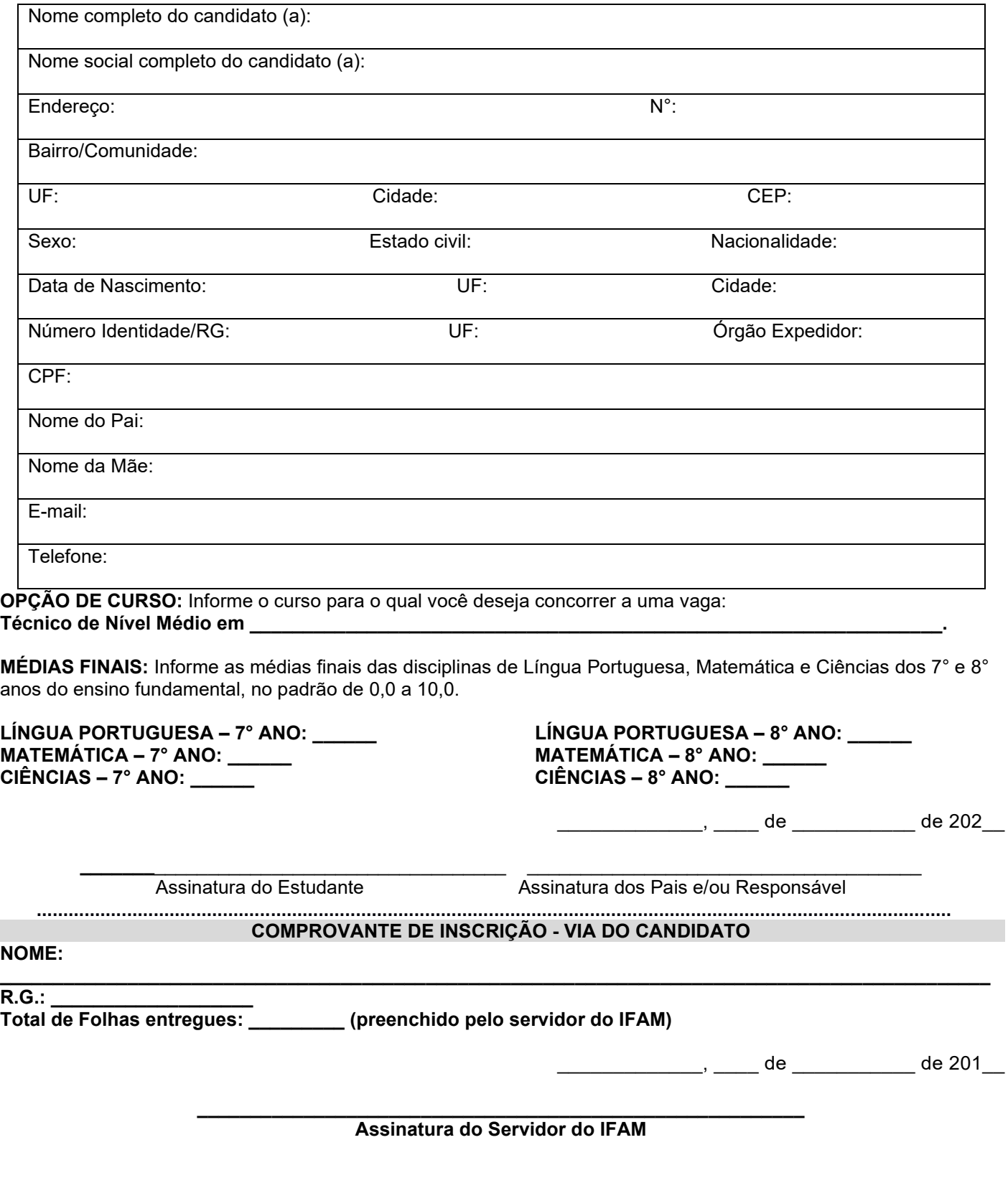

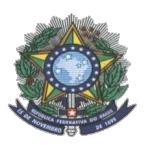

#### **MINISTÉRIO DA EDUCAÇÃO SECRETARIA DE EDUCAÇÃO PROFISSIONAL E TECNOLÓGICA INSTITUTO FEDERAL DE EDUCAÇÃO, CIÊNCIA E TECNOLOGIA DO AMAZONAS PRÓ-REITORIA DE ENSINO COORDENAÇÃO GERAL DE PROCESSOS SELETIVOS**

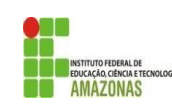

#### **ANEXO II TABELA DE EQUIVALÊNCIA DE CONCEITOS E NOTAS**

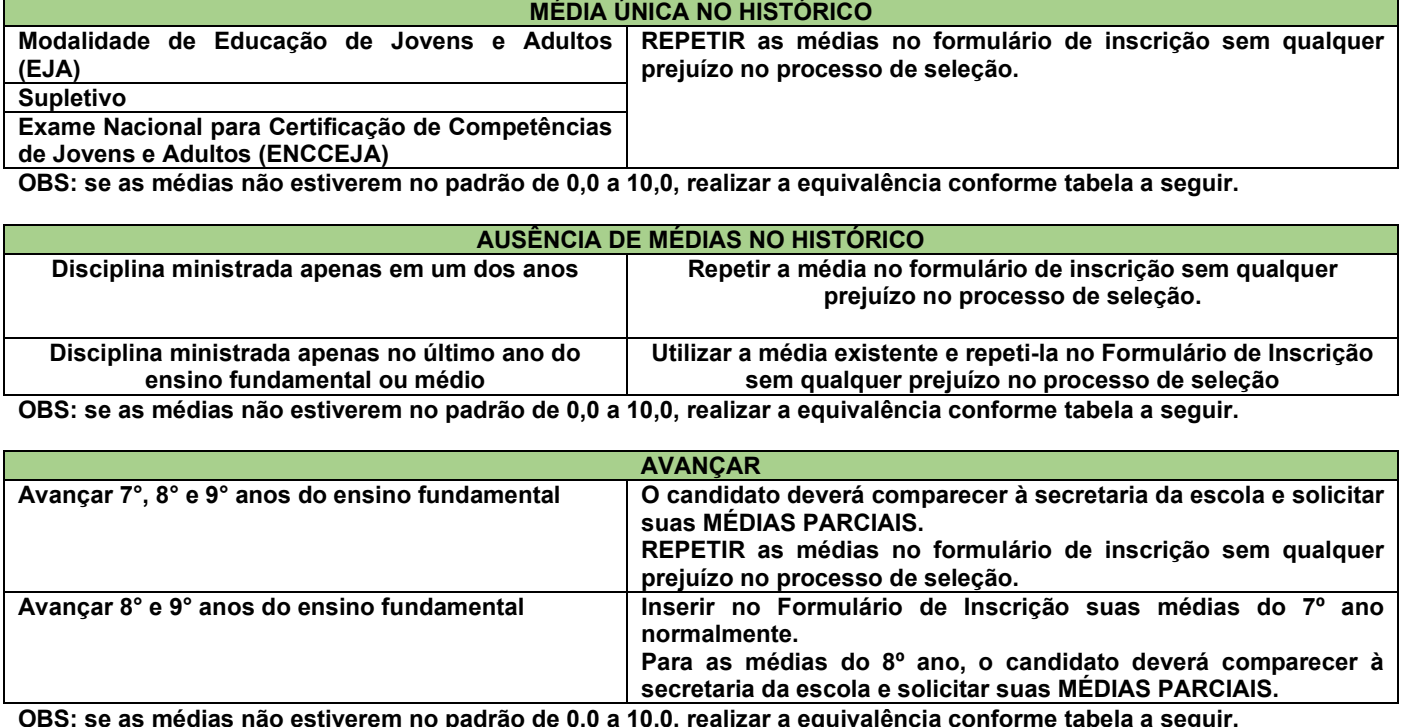

**OBS: se as médias não estiverem no padrão de 0,0 a 10,0, realizar a equivalência conforme tabela a seguir.**

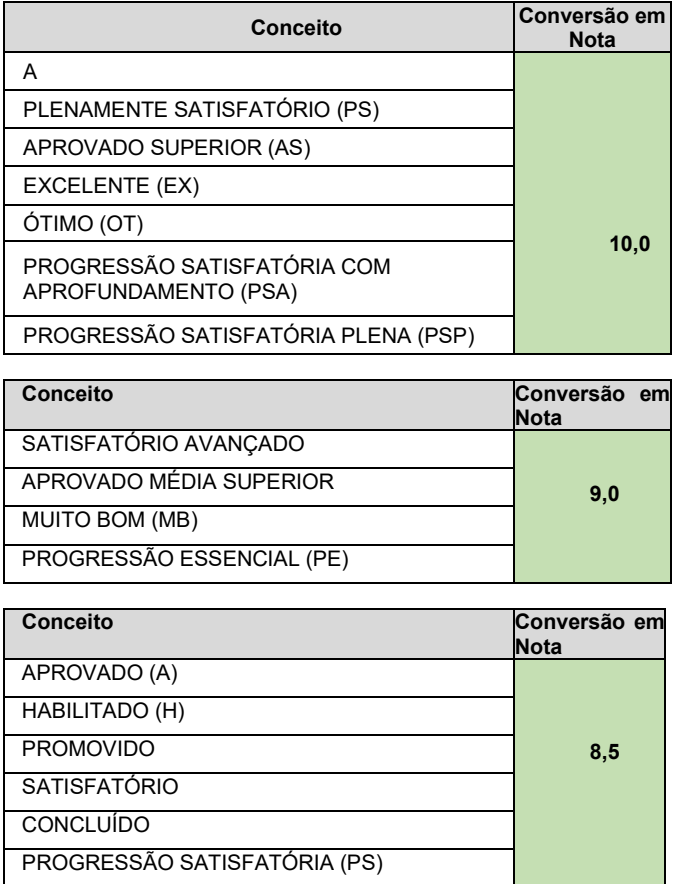

#### **CONCEITOS**

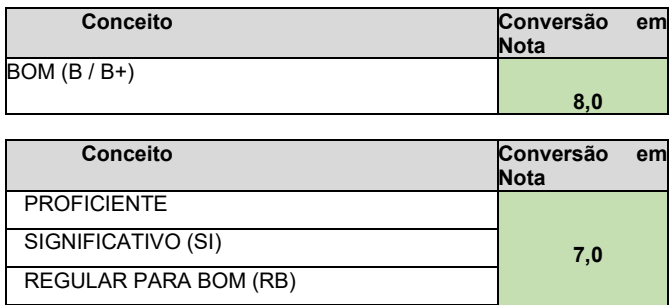

REGULAR  $C / C+$ **SUFICIENTE** 

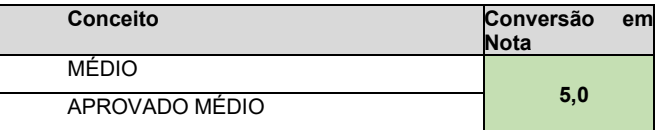

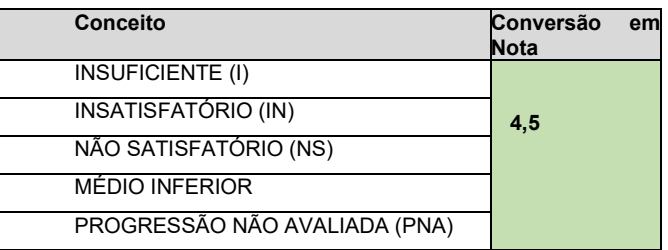

#### **MINISTÉRIO DA EDUCAÇÃO SECRETARIA DE EDUCAÇÃO PROFISSIONAL E TECNOLÓGICA INSTITUTO FEDERAL DE EDUCAÇÃO, CIÊNCIA E TECNOLOGIA DO AMAZONAS PRÓ-REITORIA DE ENSINO COORDENAÇÃO GERAL DE PROCESSOS SELETIVOS**

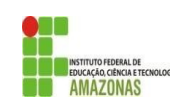

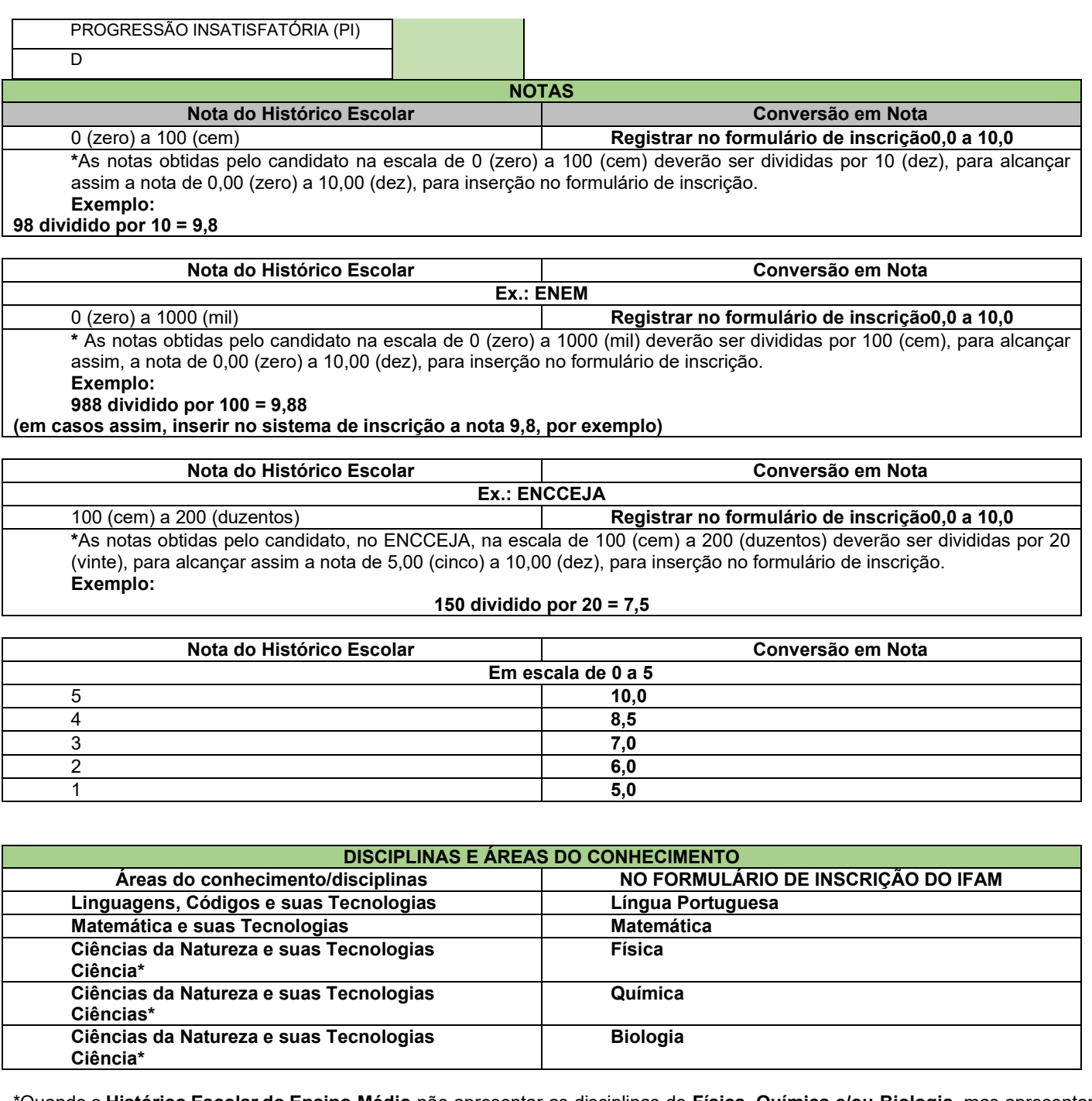

\*Quando o **Histórico Escolar do Ensino Médio** não apresentar as disciplinas de **Física, Química e/ou Biologia**, mas apresentar a disciplina **Ciências,** o candidato deverá utilizar as notas de Ciências no Formulário de Inscrição, repetindo-as sem prejuízo algum.